## CREATIVE SPARK

Video Script Allen-Bradley Fast Track ® Printer (7.0) 08 18 04 Training Video Script AKYates/RASmith

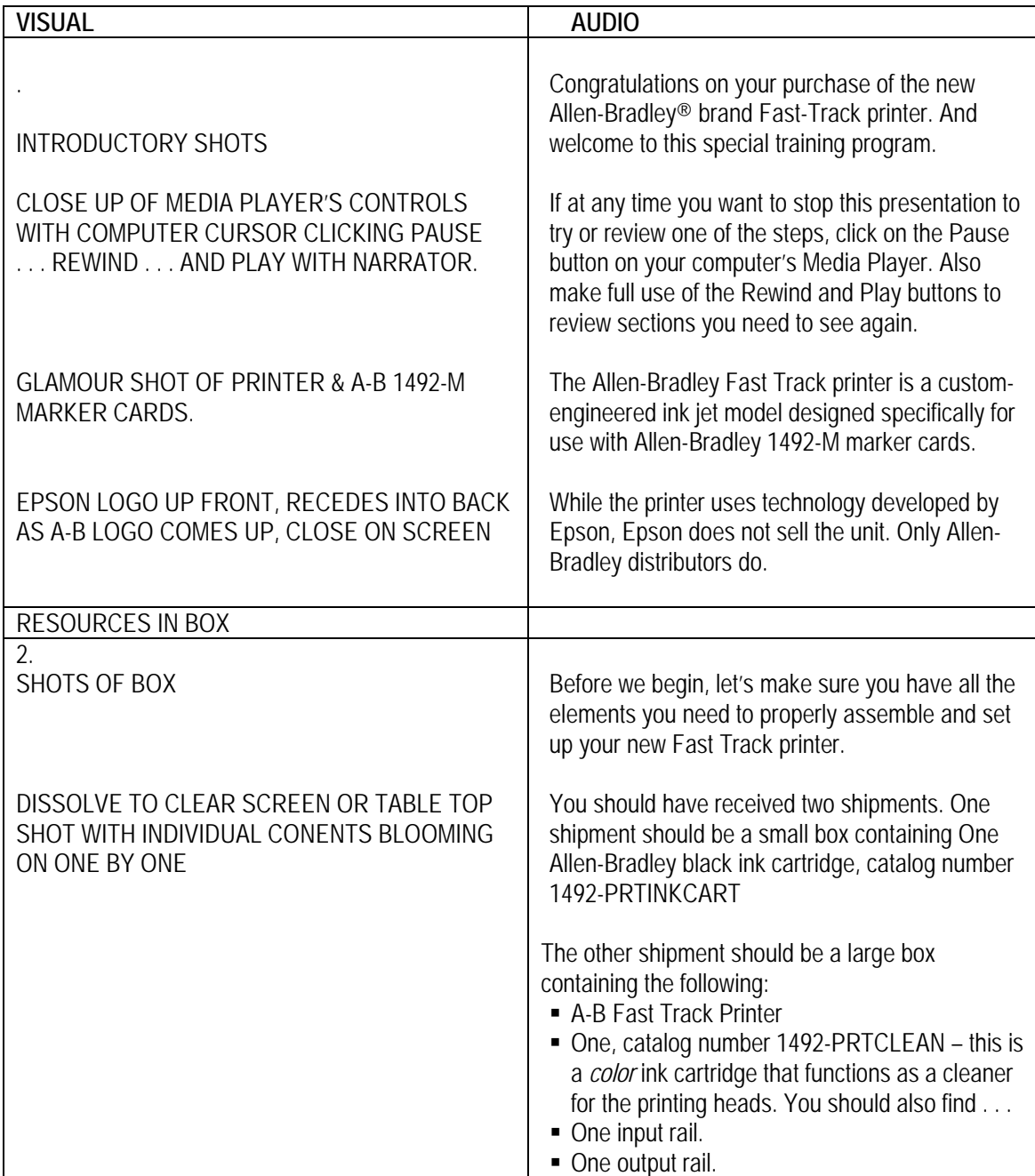

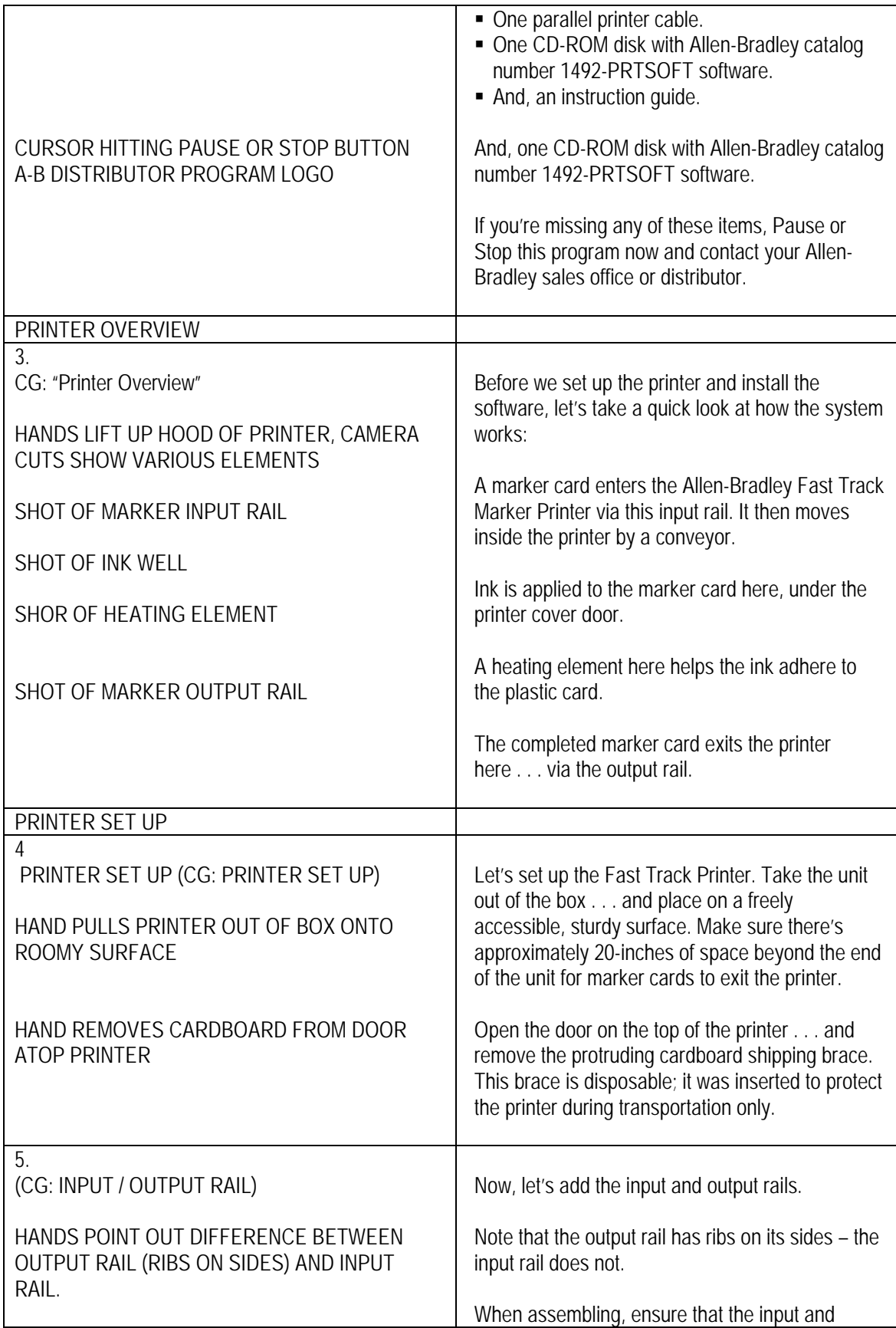

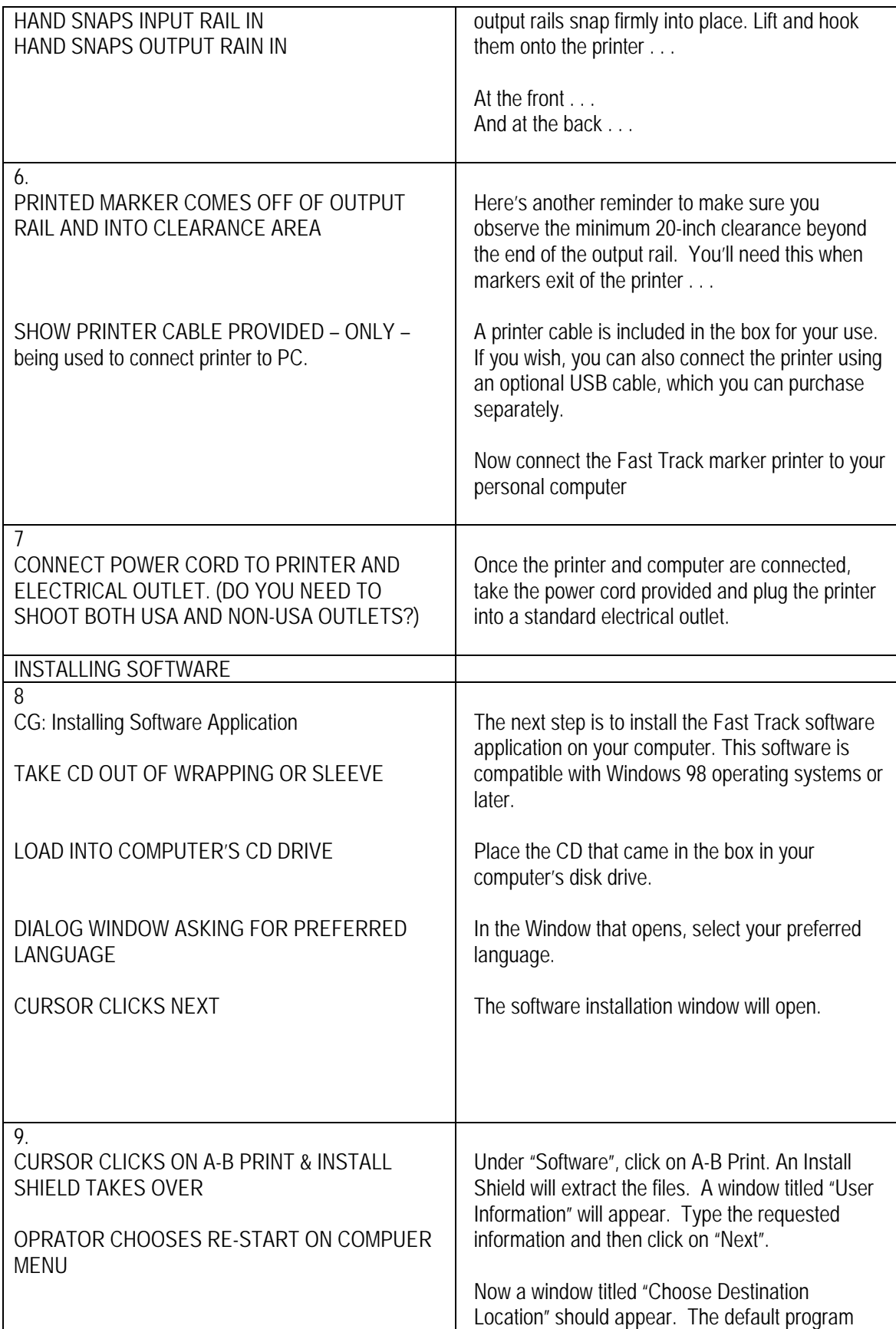

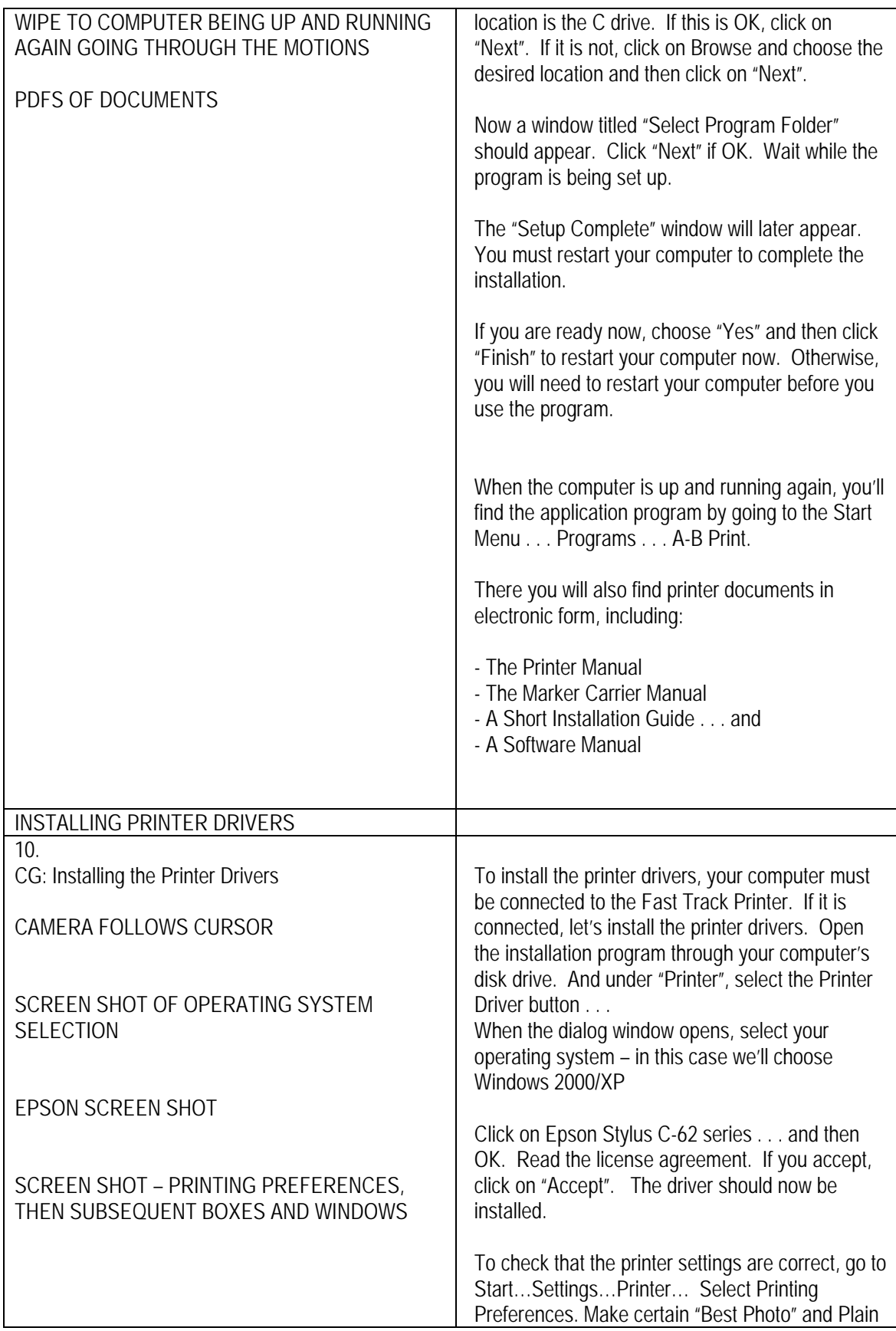

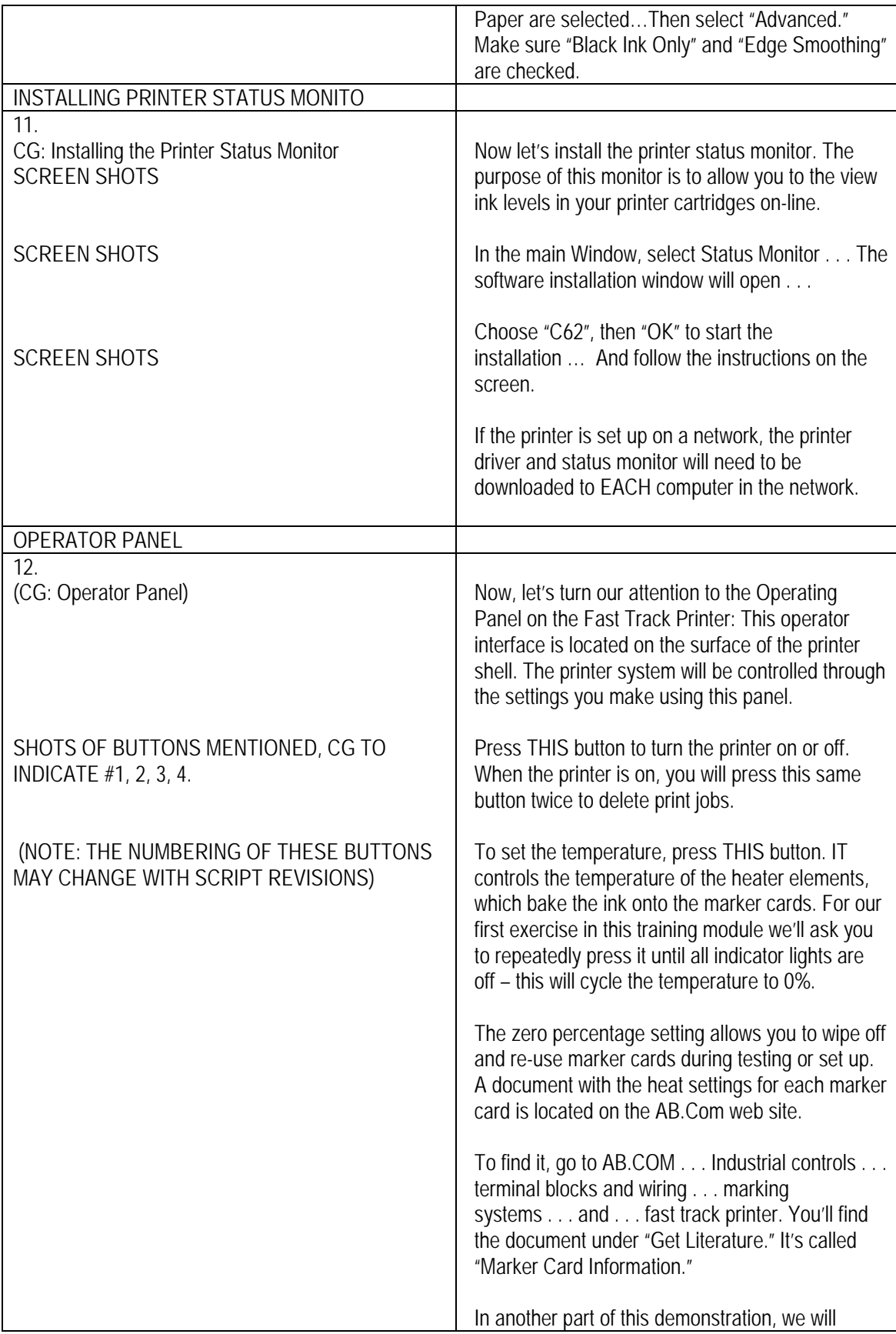

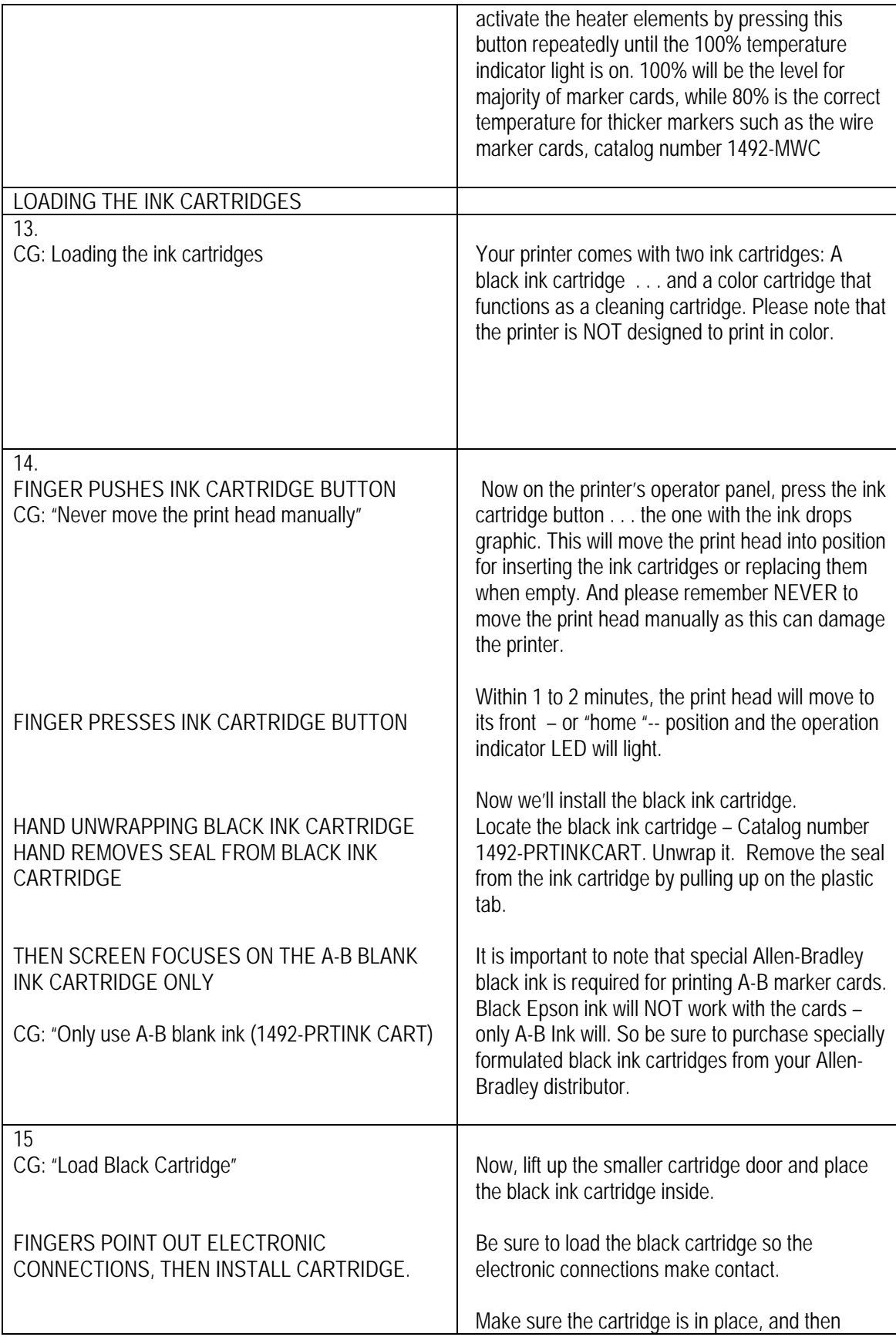

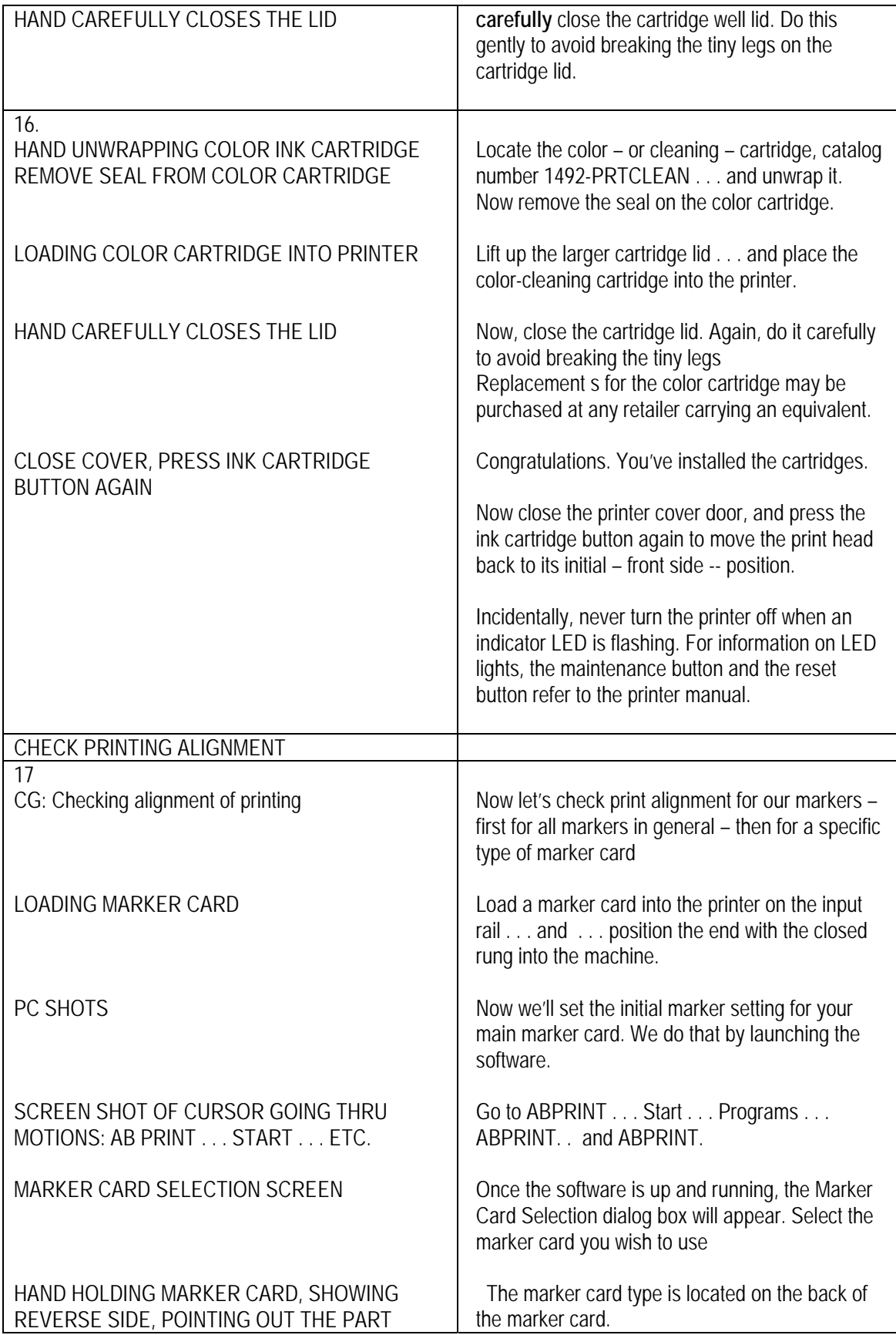

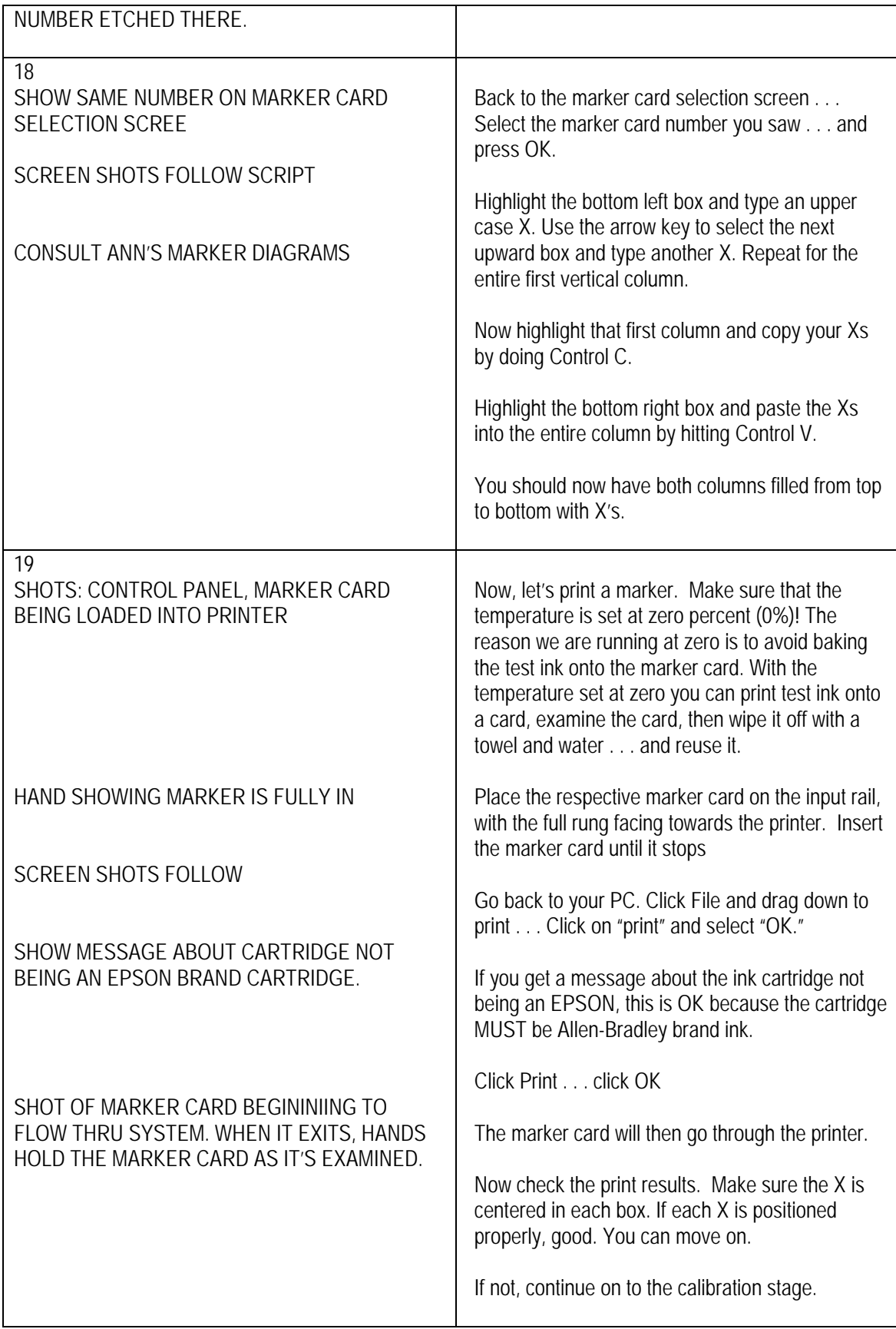

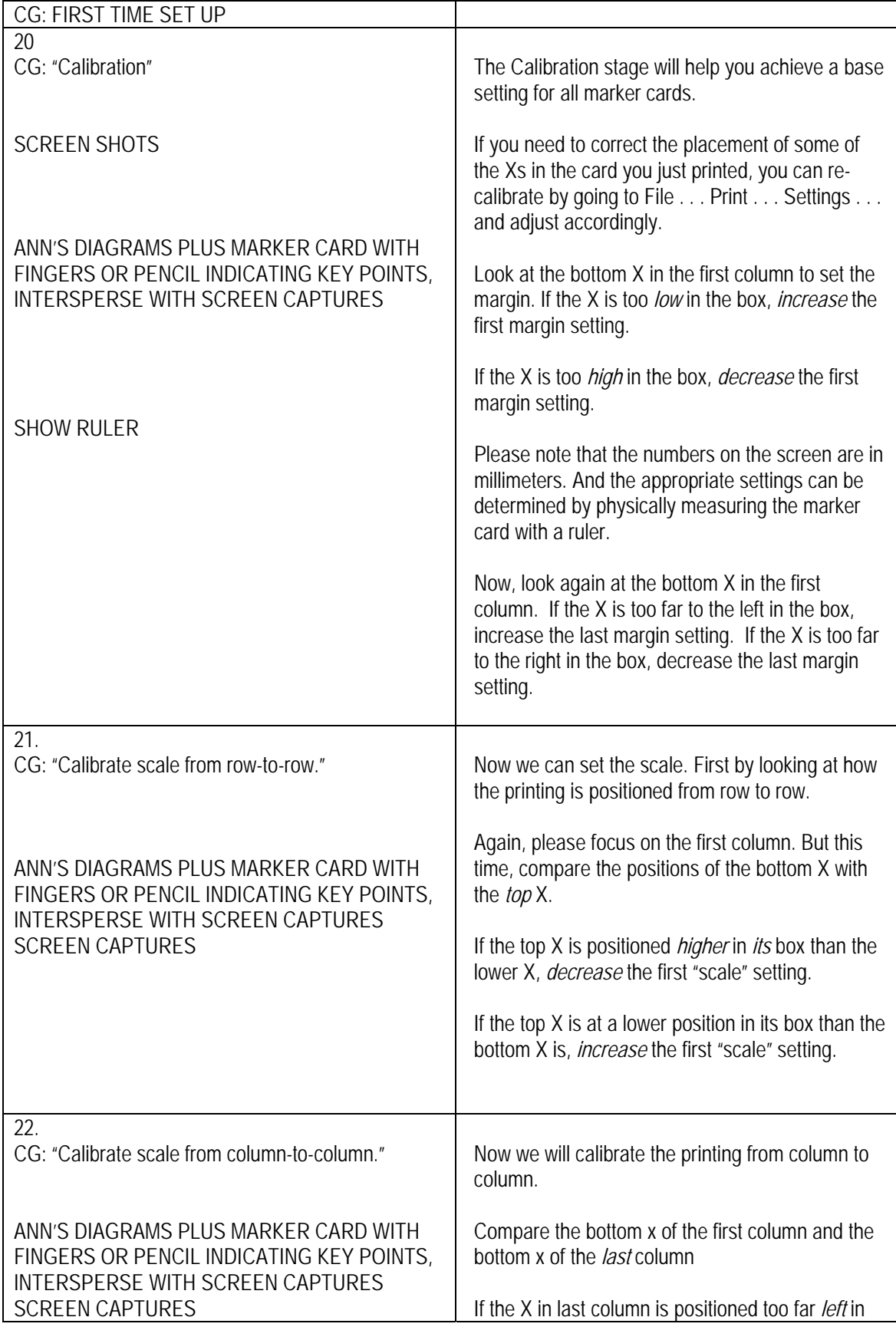

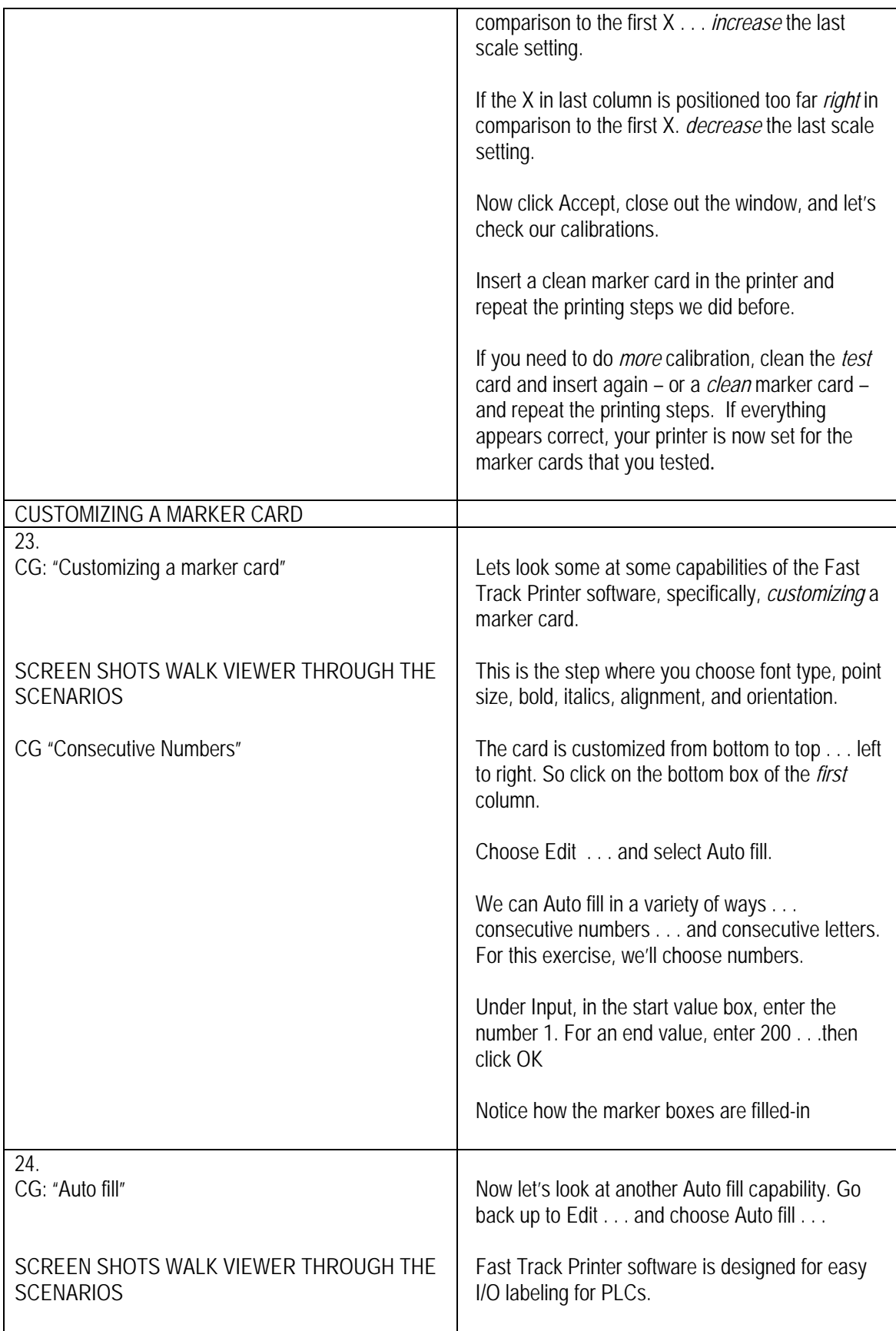

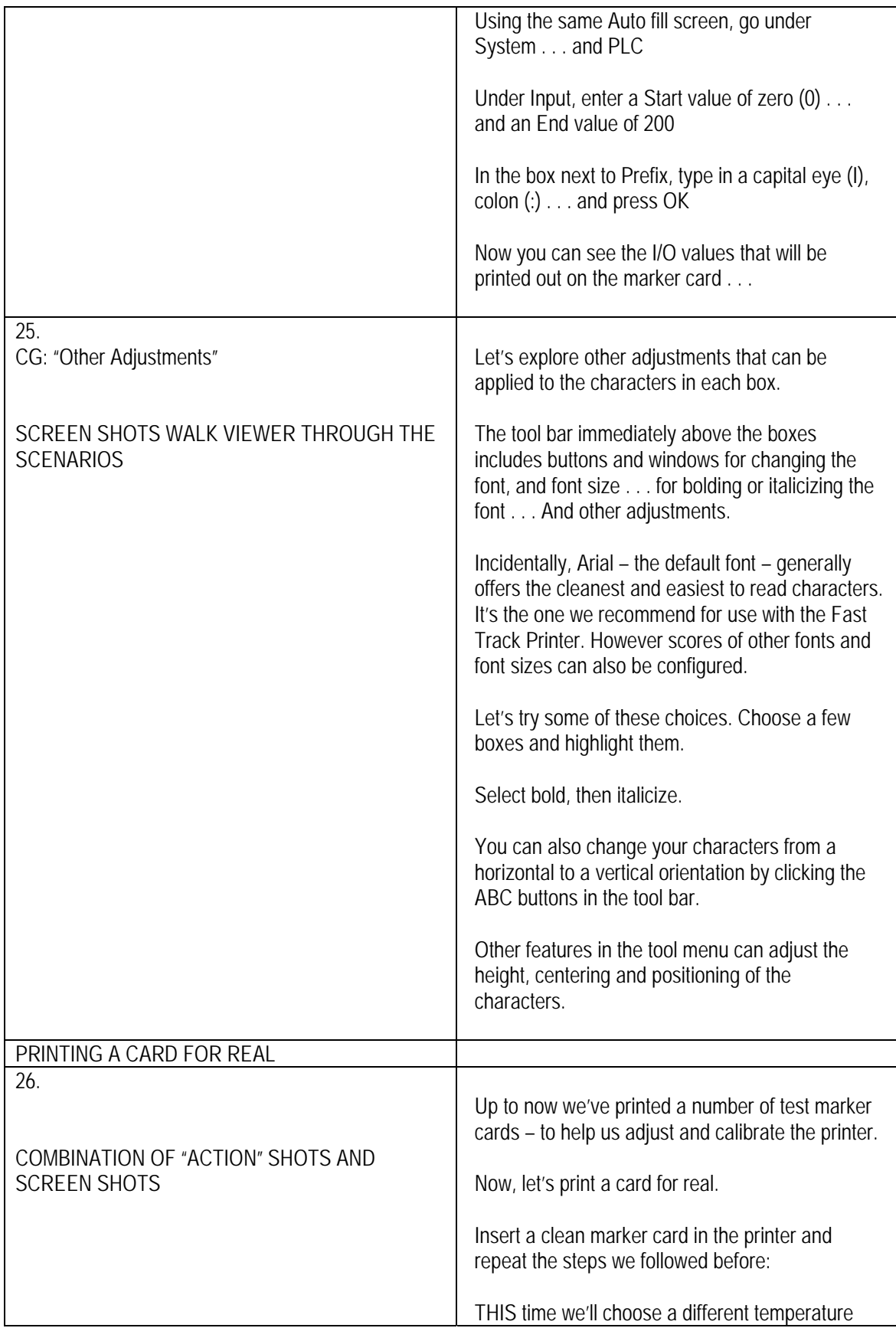

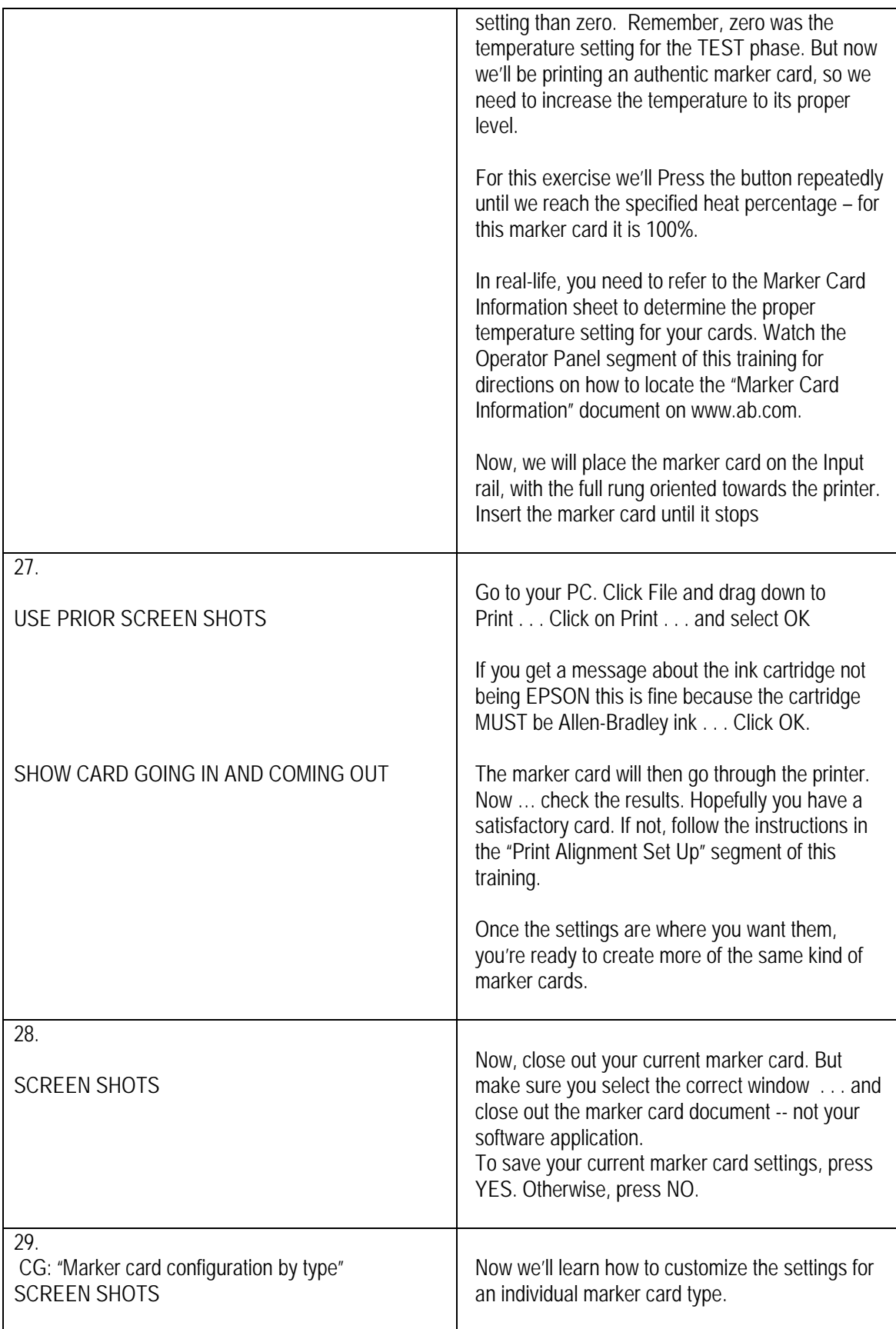

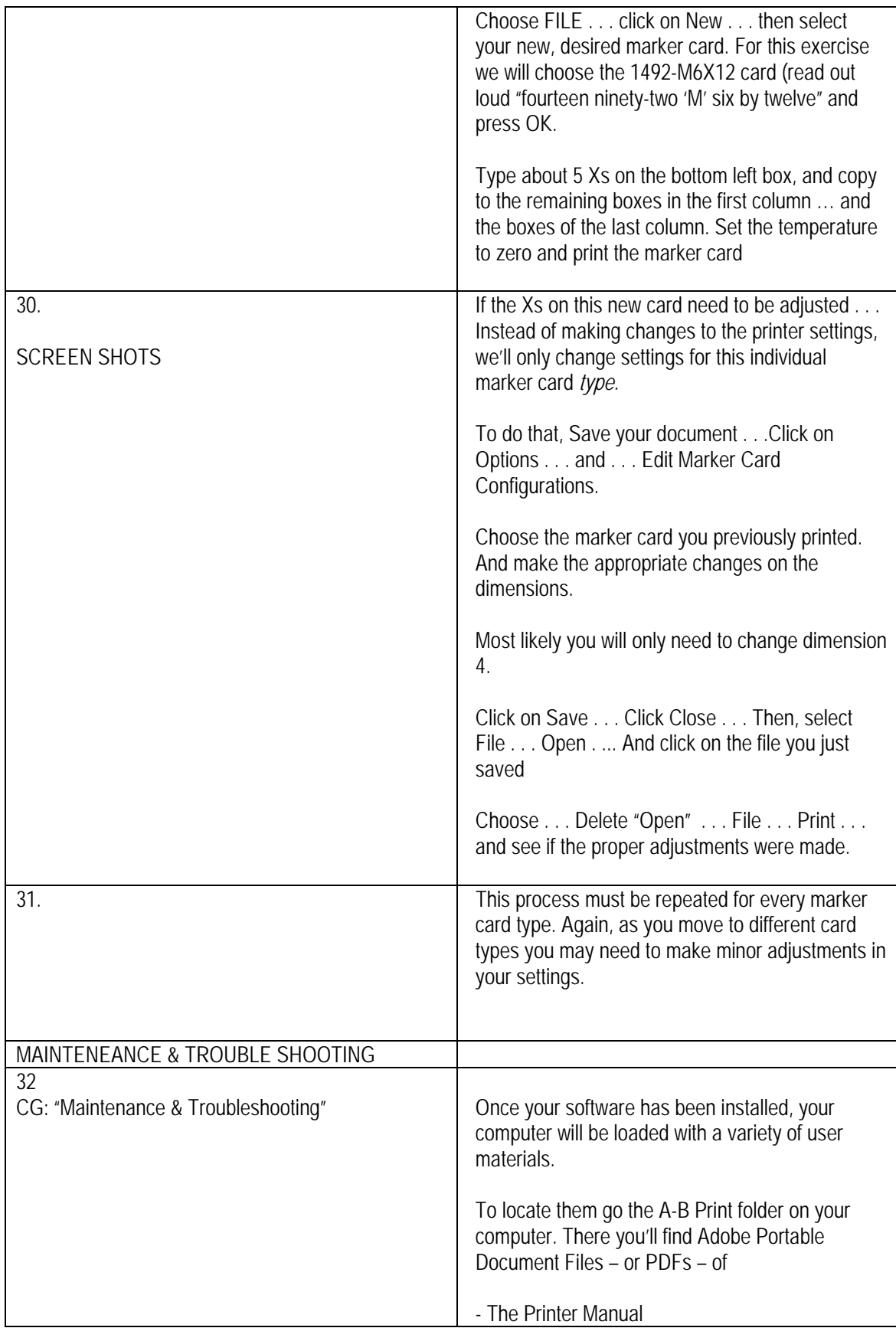

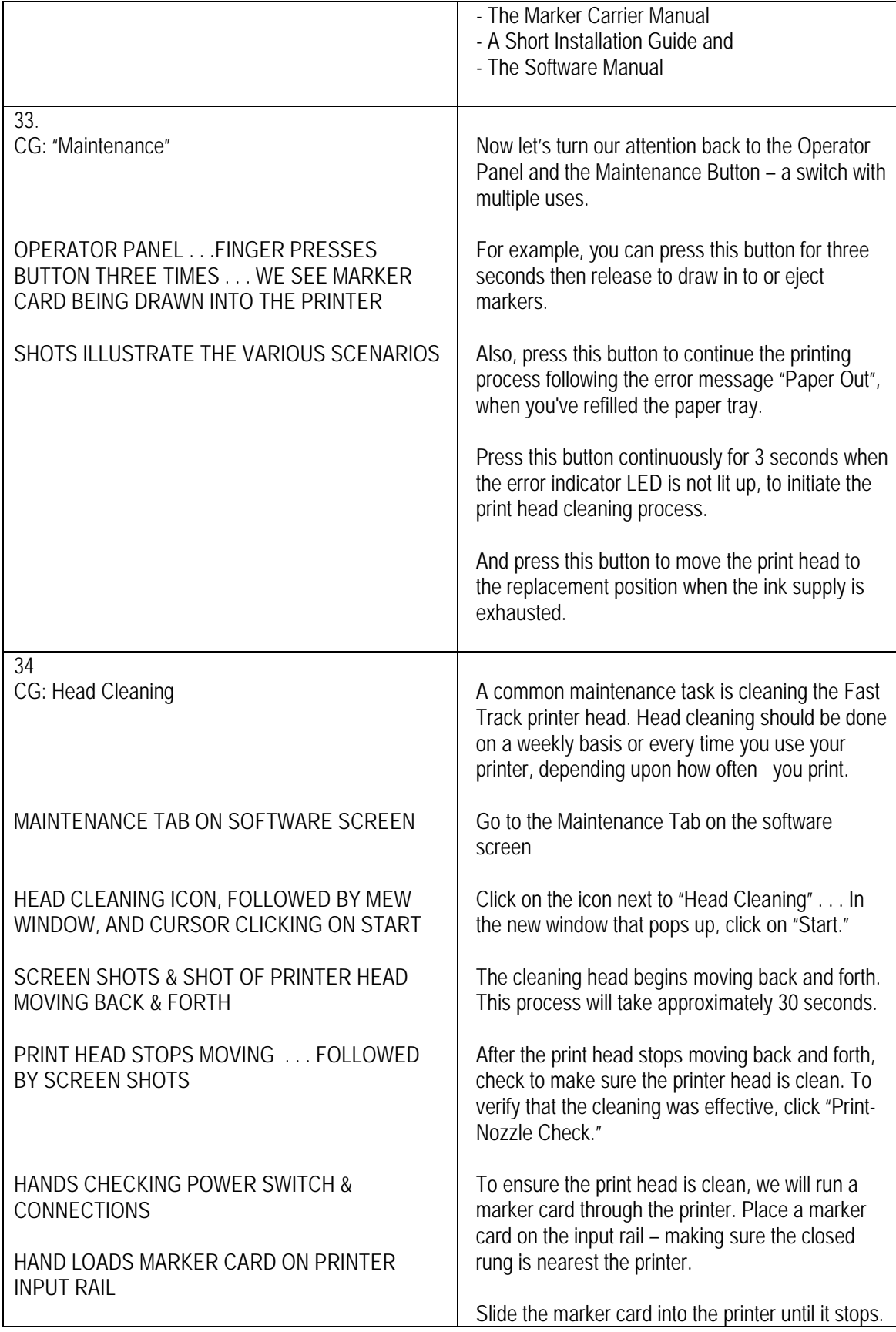

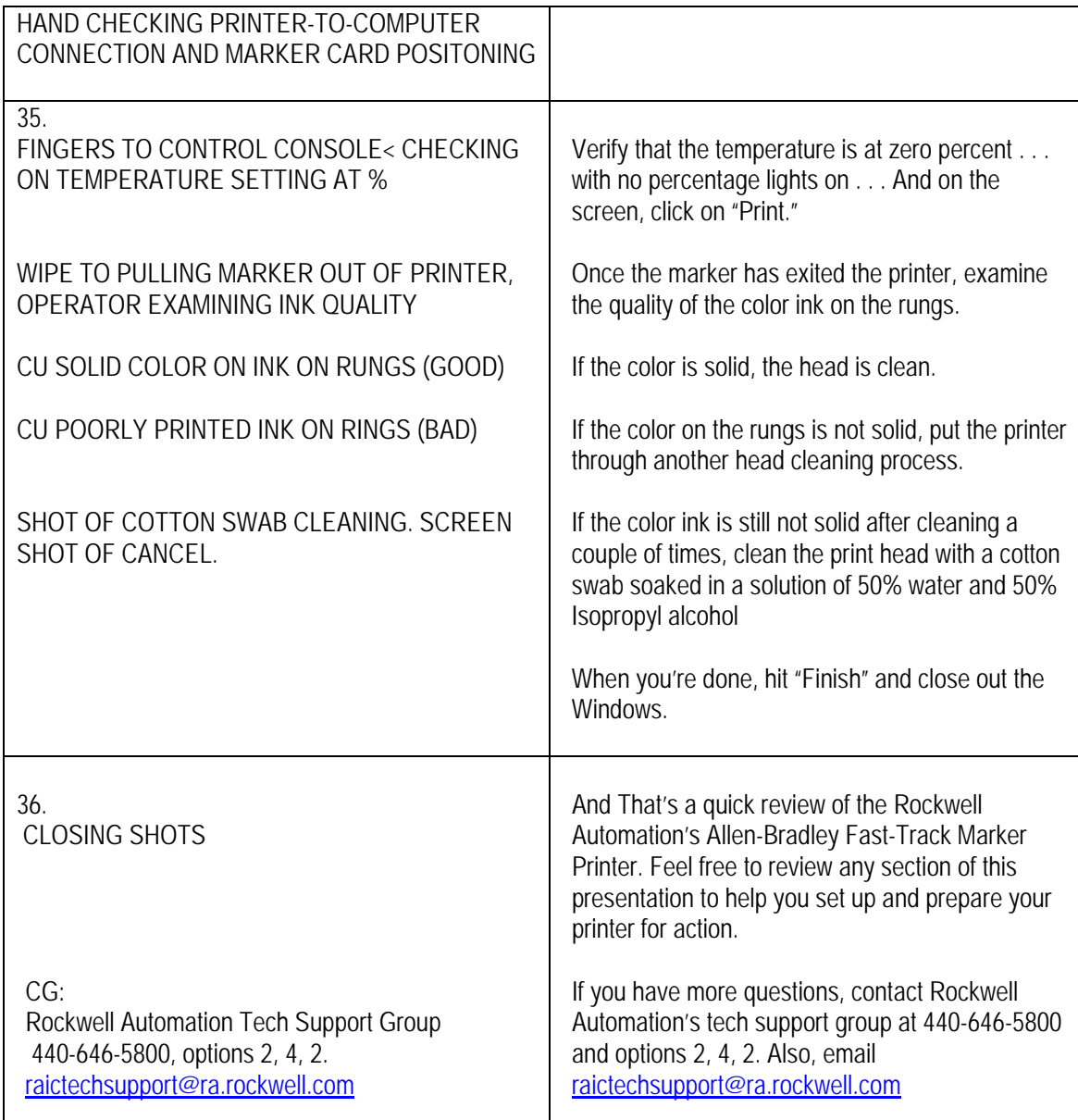